## **抖音蓝v怎么开通?开通蓝v的方法是什么?具体操作步骤是什么? 2024** !( )

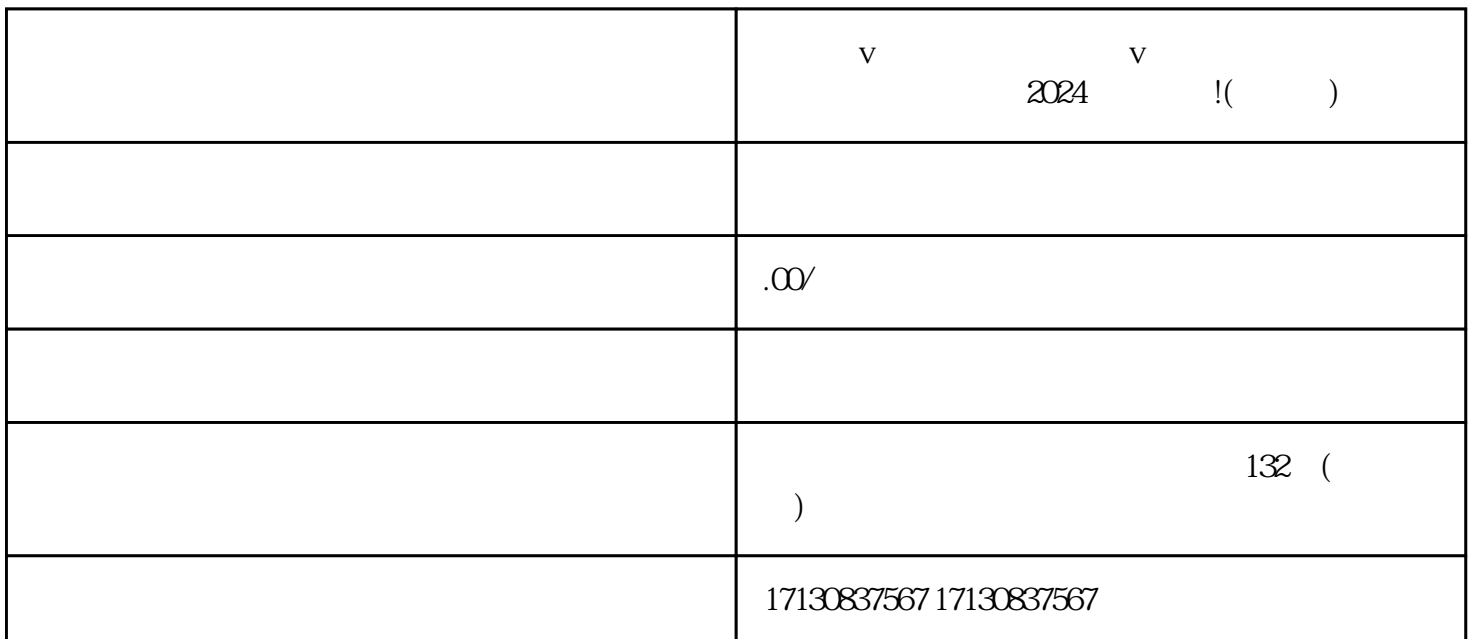

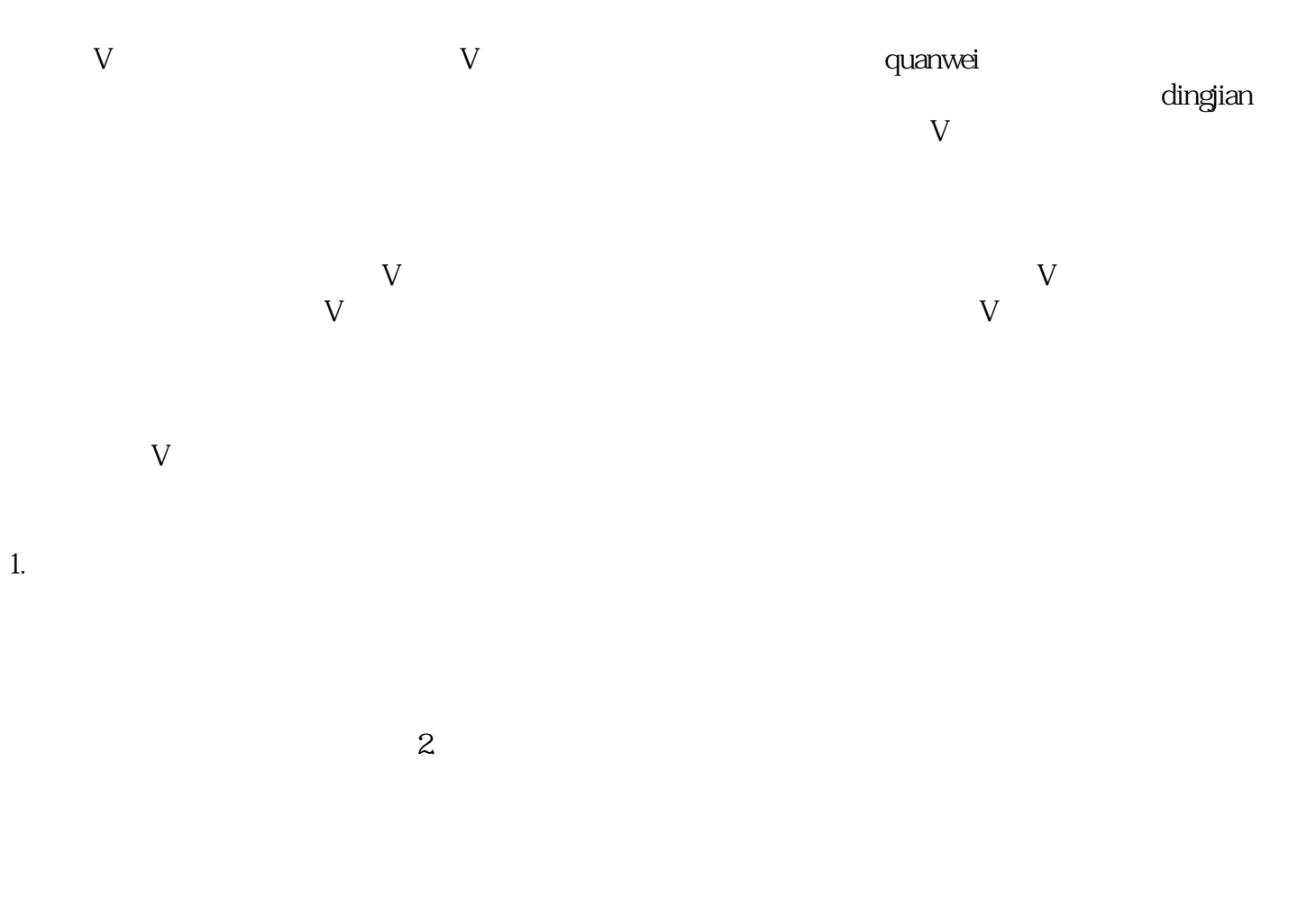

 $\bar{V}$ 

 $V$  and  $V$  $1$ .  $\frac{a}{\sqrt{a}}$   $\frac{a}{\sqrt{a}}$   $\frac{a}{\sqrt{a}}$   $\frac{a}{\sqrt{a}}$ 2. 填写认证信息  $\overline{3}$  $\frac{a}{x}$  and  $\frac{a}{x}$ 4. 审核结果  $\rm V$  $V$ 

 $V$  $\,$ dingjian $\,$  $V$ 

 $V$  $5$ 

 $APP$ ,  $"+"$ , "where  $"$ 

 $ID$ 

 $3\,$